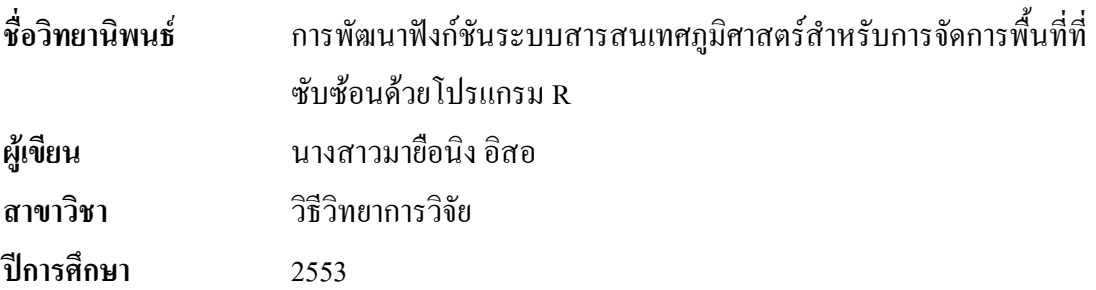

## **1m**ศัดย่อ

การศึกษานี้มีวัตถุประสงค์เพื่อสร้างฟังก์ชันสำหรับการจัดการข้อมูลเชิงพื้นที่ทั่วไป และ พื้นที่ซับซ้อนด้วยโปรแกรม R การใช้โปรแกรมผู้ใช้ต้องเตรียมแฟ้มข้อมูลอย่างน้อย2 แฟ้ม คือ แฟ้มข้อมูลที่ประกอบด้วยข้อมูลเชิงพื้นที่ และแฟ้มข้อมูลเชิงบรรยาย แต่ละแฟ้มข้อมูลจะมีฟิลด์ที่ เป็นตัวเชื่อมข้อมูลทั้งสองแฟ้มข้อมูล แฟ้มข้อมูลอาจจะเก็บอยู่ในรูปแบบของตัวอักษร (text file) ซึ่งมีนามสกุล.txt หรือ.csv หรือรูปแบบอื่น ๆ ที่สามารถอ่านได้ด้วยฟังก์ชันใน R ข้อมูลเชิงพื้นที่ เป็นข้อมูลหลักที่ใช้ในการสร้างพื้นที่ด้วยระบบพิกัดเชิงระนาบ หรือที่เรียกว่าระบบ UTM (the Universal Transverse Mercator) หรือระบบอื่น ๆ ที่คล้ายกับระบบนี้ สำหรับระบบพิกัดแบบ ลองจิจูด และละติจูดอาจจะใช้ได้เฉพาะบางฟังก์ชันเท่านั้น และข้อมูลเชิงบรรยายเป็นข้อมูลที่ ประกอบค้วยข้อมูลต่าง ๆ ที่ต้องการแสดงบนแผนที่ อาจจะเป็นชื่อของแผนที่ หรือข้อมูลทางสถิติ ่ อื่น ๆ

ผลของการศึกษา คือ ได้พัฒนาฟังก์ชันทั้งหมด 10 ฟังก์ชัน สามารถแบ่งการทำงานเป็น 3 กลุ่ม ได้แก่ กลุ่มแรกเป็นฟังก์ชันใช้ในการจัดการแผนที่มีดังนี้ *create.map*() เป็นฟังก์ชันหลักที่ใช้ สำหรับสร้างแผนที่ *setcol.map*() เป็นฟังก์ชันในการตกแต่งสีของแผนที่ *setcol.cmap*() เป็นฟังก์ชัน การตกแต่งสีของแผนที่เฉพาะพื้นที่ซับซ้อน *setnme.map*() เป็นฟังก์ชันเพื่อแสดงชื่อของแต่ละพื้นที่ และ *combine.map*() เป็นฟังก์ชันที่ใช้สำหรับรวมพื้นที่จากหลาย ๆ พื้นที่ให้กลายเป็นหนึ่งพื้นที่ กลุ่มที่สองเป็นฟังก์ชันใช้แสคงข้อมูลทางสถิติบนแผนที่มีฟังก์ชัน colstat.map() ใช้กำหนดสีที่ แตกต่างกันแทนข้อมูลสถิติแต่ละกลุ่ม และ *piestat.map*()ใช้ขนาดของวงกลมที่แตกต่างกันแทน ข้อมูลสถิติแต่ละกลุ่ม และกลุ่มสุดท้ายเป็นฟังก์ชันที่ใช้คำนวณพื้นที่ เส้นรอบวง และจุดกึ่งกลาง ของพื้นที่ได้แก่ *area.map(), perimeter.map() แ*ละ *center.map() ต*ามลำดับ

**Thesis Title** GIS Functions in R for Handling Complex Regions **Author** Miss Mayuening Eso **Major Program Research Methodology Academic Year** 2010

## **ABSTRACT**

This study aimed to create functions for creating a geographical map and managing region boundaries, using R software. The user must have at least two files to create the map and display the information, a spatial data file and an attribute data file Each file must contain a primary key, which must be composite. The functions will have many advantages for users who want to manage regions of a map obtained from a text file or other files that can be read with functions in R base. The maps are created using the Cartesian coordinate system. Some functions do not work for a longitude and latitude system.

This study we created 10 functions, which can be divided into three groups. The first group is functions to manage regions, namely *create.map*(),  $setcol-map()$ , setcol.cmap(), setnme.map() and combine.map(). The users can create a map using *create.map*(), and can display the name on each region using *setcol.map*() for a simple region and using *setcol.cmap*() for the complex region. Users can combine regions that have the same physical border using *combine.map*(). The second group of functions can show statistical information for each region, and includes *colstat.map*() and *piestat.map*(). Information in different colors can be displayed on the map by using *colstat.map*() and in different size of circle by using *piestat.map*(). The third group is functions to compute area, perimeter and center of regions. They are  $area, map(), perimeter, map()$  and  $center, map(), respectively.$ 

 $iv$